# **MindManager Version 23**

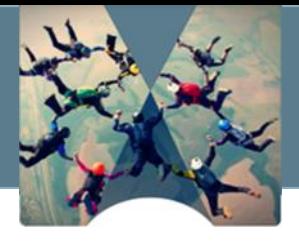

Entdecken Sie jetzt die brandneue MindManager Version 23 und erleben Sie eine noch bessere Arbeitsumgebung. Wir haben aufmerksam zugehört und die Funktionen entwickelt, die Sie sich gewünscht haben, um Ihre tägliche Arbeit noch effizienter und produktiver zu gestalten.

Hier ist ein Blick auf die wichtigsten Neuerungen:

## **Verbesserungen des Aufgaben- und Projektmanagements**

Es wurden mehrere Funktionen hinzugefügt, die Projektmanagern zur Verfügung stehen, z. B. die Möglichkeit, verbundene Beziehungen und Abhängigkeiten klar hervorzuheben. Benutzer können Vorgänger und Nachfolger nachverfolgen, indem sie nur die eingehenden und ausgehenden Beziehungen oder Abhängigkeitslinien isolieren, die an bestimmte Themen oder Aufgaben gebunden sind, und bestimmte Flüsse in Flussdiagrammen hervorheben.

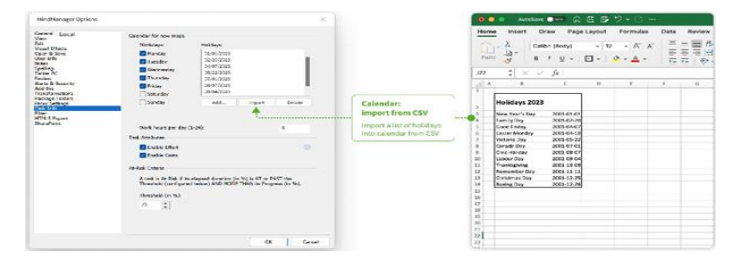

Es gab auch eine Verbesserung des<br>Ressourcenberichts für Gantt Chart Pro. Ressourcenberichts für Gantt Chart Projektmanager können jetzt ganz einfach einen Bericht nach Excel exportieren, der anzeigt, in welchen Wochen oder Tagen bestimmte Ressourcen benötigt werden, was die Planung von Ressourcen in einem Projekt erleichtert.

Darüber hinaus können Benutzer jetzt Feiertage aus .csv- und Excel-Dateien importieren. Dies bietet Projektmanagern eine bessere Kontrolle über die Ressourcenzuweisung.

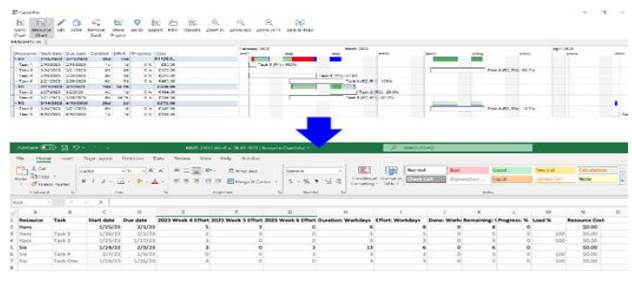

## **Einfaches Einfügen von Links**

Das Einfügen von Links in MindManager ist jetzt automatisiert. Wenn ein Link in die Zwischenablage kopiert und dann in MindManager in ein Thema eingefügt wird, wird er automatisch als Themenlink interpretiert. Wenn ein Textabschnitt einen oder mehrere Links enthält, erkennt MindManager diese ebenfalls automatisch und fügt sie als Themenlink oder Links hinzu.

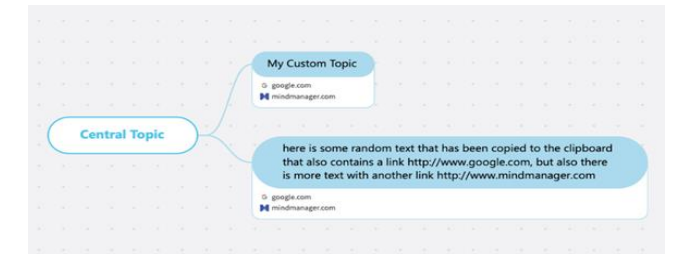

# **Weitere Verbesserungen**

## **Benutzerdefinierte Symbole**

sind jetzt größer und leichter zu erkennen. Sowohl das Fenster als auch die Symbole sind größer, was die Benutzerfreundlichkeit der Symbole verbessert.

## **Orte (Cloud-Speicheranbieter):**

Orte, die der Benutzer in früheren Versionen von MindManager eingerichtet hat, werden jetzt beim Upgrade auf die neueste Version übernommen.

### **Power-Filter:**

Bei Abfragen können die Benutzer jetzt Einstellungen zum Ein- und Ausblenden festlegen und bei nachfolgenden Abfragen aus einer Liste gespeicherter Abfragen auswählen.

**Rechtschreibprüfung & Textverbesserungen**

## **Professionelle Vorlagen**